Marburg/Lahn, den 5. 2. 65

Zentrale Rechenanlage der Philipps-Universität Marburg/Lahn Universitätsstrasse 24

# Jahresbericht 1964 der Zentralen Rechenanlage der Philipps-Universität Marburg

(Gliederung in Anlehnung an DFG-Vorlage 721,3)

### Apparative Ausstattung

#### $1.1$ Digitalrechner

1

Programmgesteuerte Rechenanlage ZUSE Z22/10 mit Trommelspeicher (8192 Worte). erweitertem Kernspeicher (25 Worte), Eingabe über Siemens Schrittsender T send 77b (ca. 14 Zeichen pro Sekunde). Ausgabe über Lorenzblattfernschreiber LO 15 CP (ca. 6 Zeichen pro Sekunde).

Die Anlage 222/10 stand früher im Institut für Angewandte Physik der Universität Münster. Sie wurde am 6. 5. 1963 nach Marburg geliefert und nach erfolgter Aufstellung am 12. 6. 1963 von der Philipps-Universität Marburg in Betrieb genommen.

#### Periphere Geräte  $1.2$

- 1 Programmiertisch mit Siemensgeräten, und zwar: Siemens-Blattfernschreiber Fs 100, Siemens-Lochstreifenabtaster T send 91 c, Schrittstopgerät und Schaltgerät.  $(Lieferdatum 6.5.1963).$
- 2 Programmierfernschreiber LO 15 CP mit angebauten Empfangslochern ELO 514 B und Lochstreifensendern LS 524 C. (Lieferdatum 21. 12. 1964).

المستقيل والمراري

#### Analogrechner  $1.3 -$

Keine.

### Im Berichtsjahr bestellte Anlagen und Anlagenteile

Für die 222/10 wurde bestellt: Eine kombinierte Lochstreifeneingabe und Lochstreifenausgabe mit gemeinsamem Pufferspeicher, ausgestattet mit einem Abtaster (200 Zeichen pro Sekunde) und einem Locher (25 Zeichen pro Sekunde).

Bestell-Nr.  $1826/64$  (24. 7. 1964).

Voraussichtlicher Liefertermin: März 1965.

 $\rightarrow$   $2\rightarrow$ 

Ferner wurde eine Lochkarteneinrichtung bestellt. bestehend aus

2 Schreiblochern IBM 026/001.

1 Sortiermaschine IBM 083.

Bestell-Nr. 2513/64 (21, 8, 1964).

Voraussichtlicher Liefertermin: Anfang 1965.

#### $1.5$ Im Berichtsjahr gestellte Anträge

Am 25. 11. 1964 wurde ein Antrag auf Gewährung einer TR41 gestellt.

 $1.6$ Erweiterungspläne siehe Punkt 1.5.

 $3.4$ 

 $1.7$ Bisherige Bewilligungen der DFG

> Außer den unter 1.4 genannten Bestellungen wurden im Berichtsjahr von der DFG keine Neubewilligungen ausgesprochen.

### Elektronische Rechenanlagen außerhalb der Zentralen  $1.8 -$ Rechenanlage

Im Mineralogischen Institut der Philipps-Universität Marburg wurde eine ZUSE Z25 installiert.

- Personal- und Sachausstattung
- $2.1$ Wissenschaftliches Personal

 $\overline{2}$ 

- 1 Wissenschaftlicher Assistent.
- 1 Wissenschaftlicher Angestellter BAT III,
- 1 Wissenschaftliche Eilfekraft mit Studienabschluß.
- 1 Wissenschaftluche Hilfskraft ohne Studienabschluß.

#### $2,2$ Technisches Personal

1 Wartungstechniker BAT VII.

62 G.

#### $2.3$ Betriebspersonal

2 Schreibkräfte BAT VII.

#### $2.4$ Sachetat

DM 12.500, -- für Wartung der Rechenanlage, Materialverbrauch, Ergänzung der Bibliothek und sonstigen Bedarf.

#### $2.5$ Gebühren

wurden keine erhoben, da die Anlage nur für wissenschaftliche Zwecke im Universitätsrahmen eingesetzt wurde.

#### $2.6$ Nichtetatisierte Personalatellen

Keine.

#### $2.7$ Räume

Die Zentrale Rechenanlage verfügt über 9 Räume mit insgesamt 110 qm im Kellergeschoss des Mathematischen Instituts. der Philipps-Universität.

#### $2.8$ Anträge auf personelle und räumliche Erweiterung

Zusätzlich zu dem unter 2.1 aufgeführten Personalbestand im Berichtsjahr 1964 wurde ab 1965 die Stelle eines Wissenschaftlichen Rates eingerichtet. Im Hinblick auf die geplante Aufstellung der Rechenanlage TR 41 wurde die Einrichtung folgender weiterer Stellen beantragt: 2 Wissenschaftliche Assistenten, 3 Operateure, 3 Programmieren, 3 Locherinnen. Ferner wurde beantragt, daß bei der Zentralen Elektronikwerkstatt der Philipps-Universität 2 Ingenieurstellen für die Wartung der TR 41 eingerichtet werden.

Zur Sicherstellung des Raumbedarfs für die Zentrale Rechenanlage ist der Ausbau cines Geschosses von ca. 600 qm in einem derzeitigen Fabrikationsgebäude der Nessischen Schraubenfabrik geblant.

- $\mathfrak{Z}$ . Technischer Zustand und Betriebsverhalten der Z22/10
- Ein Schaubild über die Aufteilung der Betriebszeit folgt  $3.1$ auf Seite 5.
- $3.2$ Gesamtbetriebszeit: 2551 Stunden.
- $3.3$ Mittlerer Fehlerabstand: 21,6 (Betriebs-)Stunden. Es wurden insgesamt 118 Störungen gezählt. Diese verteilten sich jedoch sehr ungleichmäßig über die gesamte Betriebszeit. Die Zählung wurde im Juli 1964 vorübergehend eingestellt, als sich die Störungen (insbesondere Trommelalarme) derart häuften, daß ein Austausch der Magnettrommel der Z22/10 nötig wurde.
- $3.4$ Nutzzeit: 1 74,0 Prozent der Gesamtbetriebszeit. Die Nutzzeit umfasst denjenigen Anteil der Betriebszeit, in dem die 222/10 genutzt wurde oder doch zur Nutzung zur Verfügung stand.
- $3.5$ Störzeit: 11,3 Prozent der Gesamtbetriebszeit. Beim Auftreten technischer Störungen, deren Ursachen und Wirkungen genau zu übersehen waren, wurde zuweilen der Rechenbetrieb noch vor der Behebung der Störung fortgesetzt, wenn keine Beeinflussung der ausgegebenen Ergebnisse zu befürchten war.

Häufig wurden Programme auch dann noch mit der Z22/10 ausgeprüft, wenn noch nicht genau lokalisierte Störungen vorlagen. Die Störzeit wurde dadurch niedrig gehalten. Traten Störungen auf, die eine Fortsetzung des Rechen- bzw. Prüfbetriebs ausschlossen, und deren Behebung nicht sofort begonnen werden konnte, so wurde die Z22/10 abgestellt. Obwohl diese Störungen den Betrieb der Rechenanlage am nachhaltigsten beeinträchtigten, schlagen auch sie sich in der

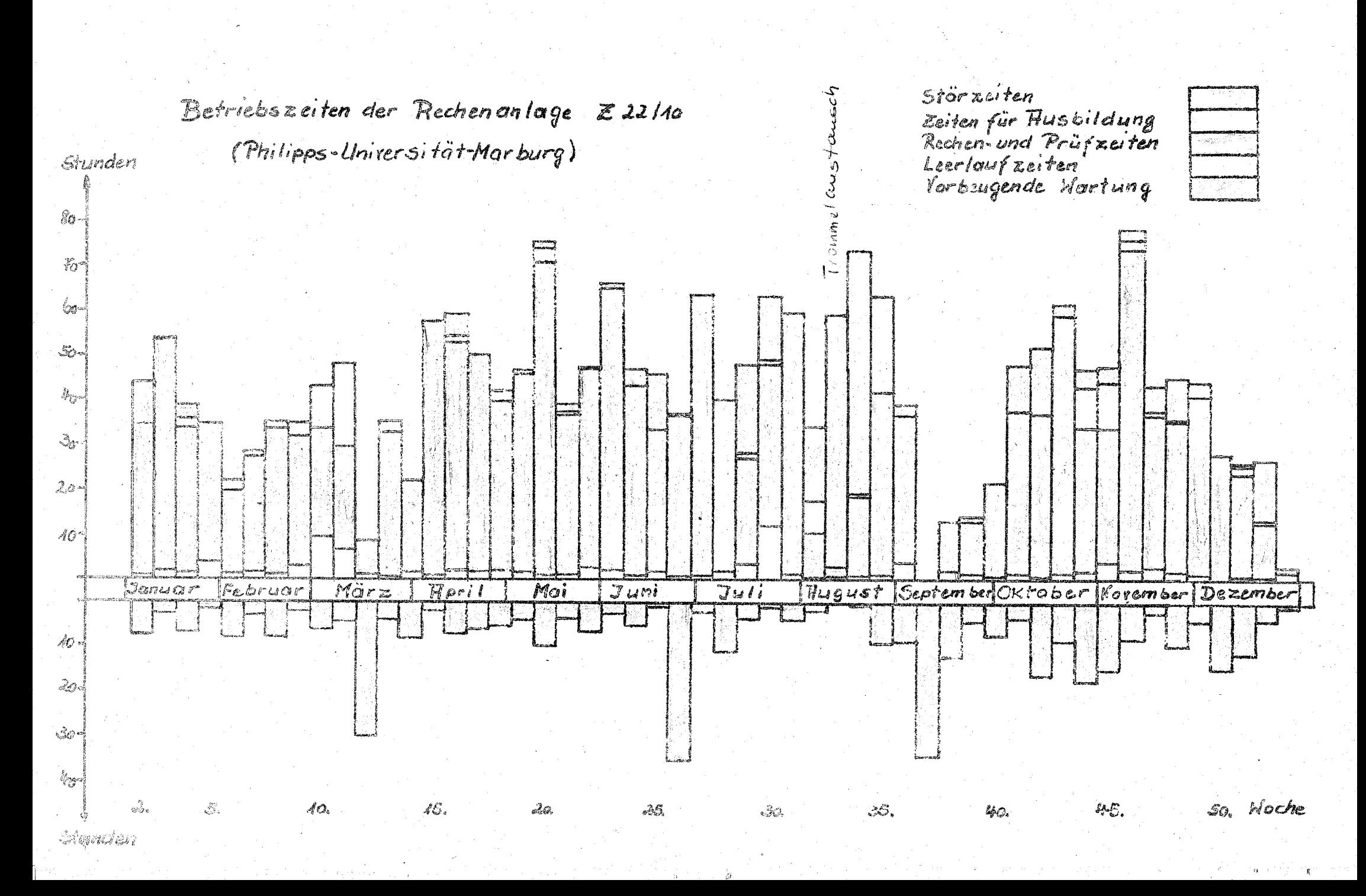

 $-5$ 

in Prozent der Betriebszeit der Z22/10 angegebenen Störzeit nur geringfügig nieder. Das trifft selbstverständlich auch auf größere Reparaturen zu, die zum Teil bei abgeschalteter Anluge ausgeführt wurden, wie etwa der Anfang August 1964 ausgeführte Austausch der Magnettrommel.

 $3.6$ Wartungszeit: 14,7 Prozent der Gesamtbetriebszeit wurden für vorbeugen de Wartung in Anspruch genommen.

F,

#### $3.7$ Wartungsvertrag

Es wurde ein Kundendienst-Sonderabkommen mit der Firma ZUSE abgeschlossen. Es umfasst:

- (1) Turnusmäßige Überprüfung der Z22/10, etwa 2 mal monatlich (Jahreskosten: DM  $2.400$ , ---).
- (2) Vier Inspektionen in vierteljährlichem Turnus  $(Jahreskosten: DM 2.400, --).$
- (3) Notrufe bei Bedarf (Kosten pro Notruft DM  $100, -\cdot$ ).

Der Materialverbrauch bei Wartung. Inspektion und Notrufen wird gesondert berechnet.

Die Gesamtkosten für die Wartung betrugen im Jahr 1964 DM 6.085, --. Darin sind nicht enthalten die von der DFG übernommenen Kosten für den Anfang August 1964 durchgeführten Austausch der Magnettrommel.

- $\overline{3}$ . $\overline{8}$ Der Wartungsdienst der Firma ZUSE war gut.
- Die Betriebssicherheit der Z22/10 war im allgemeinen be- $3.9$ friedigend bis gut. Im Juli 1964 nahm sie stark ab, so daß der oben erwähnte Austausch der Magnettrommel vorgenommen werden mußte.

### Betrieb der Anlage

å.

#### Organisation des Rechenbetriebes  $4.1$

್ಯ್ ಜಾ

Die Anmeldung und Zuteilung von Programmprüf- und Rechenzeiten wird weitgehend formlos gehandhabt. Möchte ein Benutzer die Rechenanlage für eine bestimmte Aufgabe erstmalig in Anspruch nehmen, so informiert er den leitenden Mathematiker der Zentralen Rechenanlage über Art und voraussichtlichen Umfang seiner Berechnungen sowie darüber. wer den Auftrag zu den Berechnungen gab (Institut, Lehrstuhl u. a.). Nötigenfalls wird ihm dabei Unterstützung hei den Vorbereitungsarbeiten (Programmieren, Lochen usw.) durch das Personal der Zentralen Rechenanlage vermittelt. In besonders gelagerten Fällen werden die genannten Arbeiten gänzlich vom Personal der Rechenanlage übernommen. Ab 1. 1. 1965 sind die Benutzer der Rechenanlage gehalten. für jedes mit Hilfe der Rechenanlage bearbeitete Problem einen Vordruck auszufüllen, in dem sie Auskunft geben über Auftraggeber, Art des behandelten Problems und Lösungsweg.

# Tagesrechenbetrieb

Bei der Bearbeitung von der Leitung der Zentralen Rechenanlage bekannt gegebenen Aufgaben melden die Benutzer ihren (kurzfristigen) Maschinenzeitbedarf formlos (meist telefonisch) an. Programmprüfzeiten bis zu 1 Stunde und Rechenzeiten für völlig ausgeprüfte Programme bis zu 5 Stunden werden von einer Angestellten der Zentralen Rechenanlage unter Vorbehalt zugeteilt, wenn es auf Grund des Anmeldungsplanes für die 222/10 innerhalb der normalen Öffnungszeiten (Montag bis Freitag, 9 - 18 Uhr) möglich ist. Diese Terminzusage ist im allgemeinen endgültig, wenn nicht Maschinenstörungen oder sonstige wichtige Gründe einen Widerruf bedingen.

In den verabredeten Programmprüfzeiten steht dauernd ein Mathematiker der Zentralen Rechenanlage zur Verfügung; erprüft endweder das Programm des Benutzers in dessen Anwesenheit selbst aus oder berät den Benutzer beim Ausprüfen. Während der Rechenzeiten für ausgeprüfte Programme im normalen Tagesbetrieb führt ein Mathematiker der Zentralen

Rechenanlage die Aufsicht und steht bei Bedarf für Kurzberatungen des Benutzers zur Verfügung. Der Benutzer kann während des Ablaufs seiner Rechnungen im Bedienungsraum anwesend sein. Es ist jedoch auch möglich, Programm- und Datenlochstreifen zusammen mit einer kurzen Bedienungsanleitung bei der Zentralen Rechenanlage zur Durchrechnung abzugeben. Bei der Annahme solcher Aufträge wird keine feste Rechenzeit, sondern lediglich ein Rückgabetermin für die Ergebnisse der Rechnungen verabredet.

### Nachtrechenbetrieb

Für Berschnungen, die ihres Umfanges wegen innerhalb der normalen Tagesrechenzeiten nicht (oder doch für den Benutzer nicht rechtzeitig) auf der Z22/10 durchgeführt werden können, sind Nachtrechenzeiten vorgesehen. Nachtrechenzeiten werden durch den leitenden Mathematiker der Zentralen Rechenanlage zugeteilt. Während einer Nachtrechenzeit steht im allgemeinen das Personal der Zentralen Rechenanlage nicht. zur Verfügung. Nachtrechenzeiten werden daher nur an solche Benutzer vergeben, bei denen dem leitenden Mathematiker der Rechenanlage eine sachgerechte Behandlung der Z22/10 (auch in Ausnahmesituationer) gewährleistet erscheint. Voraussetzung ist ferner, daß der Rechenzeitbedarf mindestens 14 Stunden beträgt, so daß im Normalfall die Maschine dem Benutzer um 18 Uhr (Ende des Tagesrechenbetriebs) übergeben wird und um 8 Uhr (Beginn der Routinewartung durch den Techniker der Zentralen Rechenenlage) wieder so abgenommen werden kann, daß etwa aufgetretene Störungen oder Unregelmä-Bigkeiten sofort geklärt werden können.

#### $4.2^{\circ}$ Benutzungsordnung

Eine formelle Benutzungsordnung wurde bisher nicht erlassen, da sich vom Betrieb der Anlage her noch keine Notwendigkeit dazu ergab.

#### Formelsprachen und Programmiersysteme  $4.5 -$

Von den 1964 ausgeführten Berechnungen auf der Z22/10. waren

 $90.2$  % in Preiburger Code bzw. in Internoode der Z22.  $9.8%$  in ALGOL programmiert.

22. F.,

#### 5.1 Behandelte Problems

5

46 Benutzer nahmen die Z22/10 bei der Behandlung von ca. 65 Aufgabenstellungen in Anspruch. Dabei wurden 1715 Stunden Rechenzeit (einschließlich der Zeiten für das Ausprüfen der Programme) in Anspruch genommen. Unter den nicht vom Personal der Zentralen Rechenanlage durchgeführten Berechnungen verdienen wegen des Umfangs der in Anspruch genommenen Rechenzeiten besondere Erwähnung:

(1) Berechnung von Wahrscheinlichkeitsintegralen in der 2-dimensionalen Elektronengas-Methode, Potentialberechnungen und Elektronendichteberechnungen, durchgeführt von Herrn Dr. Försterling, Physikalisch-chemisches Institut der Universität Marburg. Rechenzeit: 262 Stunden. Ergebnisse dieser Berechnungen finden sich in:

H. FÖRSTERLING, Berechnung der Anregungsenergien, Oszillatorenstärken, Ionisierungsenergien und Dipolmomente von W-Elektronensystemen. Dissertation, Marburg  $1964$ .

(2) Berechnung von Interkorrelationen und Durchrechnung von Faktorenanalysen, durchgeführt von Herrn Kalveram im Auftrag des Psychologischen Instituts der Universität Marburg.

Rechenzeit: 190 Stunden.

(3) Berechnung der Sicherheit bei der Übermittlung von Standardsignalen durch lineare Nachrichtenkanäle, durchgeführt von Herrn Dr. Löhn, Institut für Angewandte Physik der Universität Marburg.

Rechenzeit: 138 Stunden.

Ergebnisse dieser Berechnungen finden sich in: K. LÖHN. Zur Sicherheit der Übermittlung von Standardsignalen durch lineare Nachrichtenkanäle. Dissertation, Marburg 1964.

(4) Berechnung der Kinematik von Kernreaktionen, durchgeführt von Herrn Dr. de Vries vom Physikalischen Institut der Universität Bochum, Aussenstelle Marburg. Rechenzeit: 133 Stunden.

- (5) Berechnung der Kinematik von Kernreaktionen durchgeführt von Herrn Krug vom Physikalischen Institut der Universität Marburg. Rechenzeit: 93 Stunden.
- (6) Hilfsrechnungen zur Auswertung von Analogrechenergebnissen, durchgeführt von Herrn Stratmann vom Physikalisch-chemischen Institut der Universität Marburg. Rechenzeit: 69 Stunden.
- (7) Tabellierung der Funktionen  $f_k(z) = \sum_{\alpha=0}^{\infty} (1 2^{-n-1})^k z^n$ im Einheitskreis für verschiedene Werte von k (im Zusammenhang mit Untersuchungen über die Anzahl der Nullstellen der Funktionen  $f_k$ ). Die Berechnung wurde ausgeführt von Herrn Gotthardt für das Mathematische Institut der Universität Marburg. Rechenzeit: 65 Stunden.

Mitarbeiter der Zentralen Rechenanlage nahmen 331 Stunden Rechenzeit in Anspruch für:

Die Entwicklung und Verbesserung von Bibliotheks-Programmen,

die Entwicklung eines Spezialcode zum beschleunigten Einlesen von Programmen mit langsamem Abtaster,

die Untersuchung von Einsatzmöglichkeiten der Z22/10 für alphanumerische Probleme,

die Einkreisung und Behebung eines Fehlers im ALCOR-Mainz Z22,

Strukturuntersuchungen bei Teilmengensystemen endlicher Mengen,

die Herstellung verbesserter technischer Prüfprogramme,  $u_{\bullet}$   $a_{\bullet}$ 

### Statistik über die Verteilung der Maschinennutzzeiten auf  $5.2$ die Institute

Die unter 3.4 angegebene Nutzzeit der Z22/10 von 74 % der Gesamtbetriebszeit gliedert sich in

- 81 Stunden (4,3%) für Zwecke der Lehre und Ausbildung.
- 91 Stunden (4,8 %) Leerlaufzeiten, die meist zu Routineprüfungen der Rechenanlage durch Kestprogramme genutzt wurden und

1715 Stunden (90.9 %) echte Rechenzeiten für Programmläufe und für das Austesten von Programmen.

Die zuletzt genannten echten Rechenzeiten verteilen sich wie folgt auf 16 Institute, Abteilungen usw.:

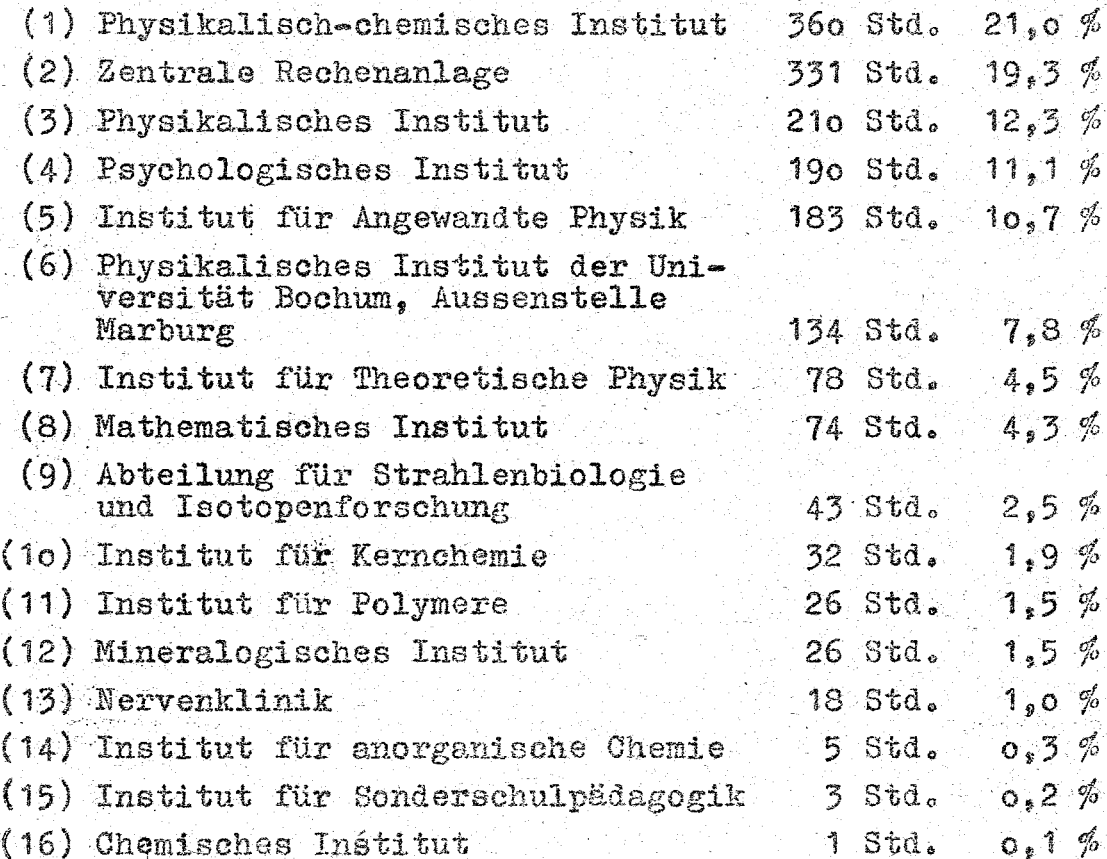

# Lehre über Rechenanlagen

#### $6.1$ Vorlesungen

Im Wintersemester 1964/65 hält Dr. Fröhlich von der Zentralen Rechenanlage eine dreistündige Vorleaung über: "Elektronische Rechenanlagen und ihre Programmierung".

#### $6.2$ **Kurse**

6

Im Berichtsjahr wurden folgende Kurse bei der Zentralen Rechenanlage durchgeführt:

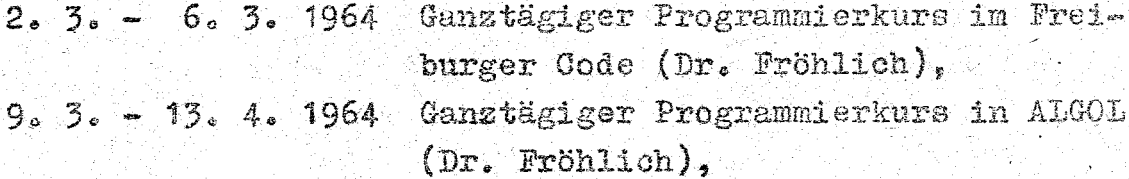

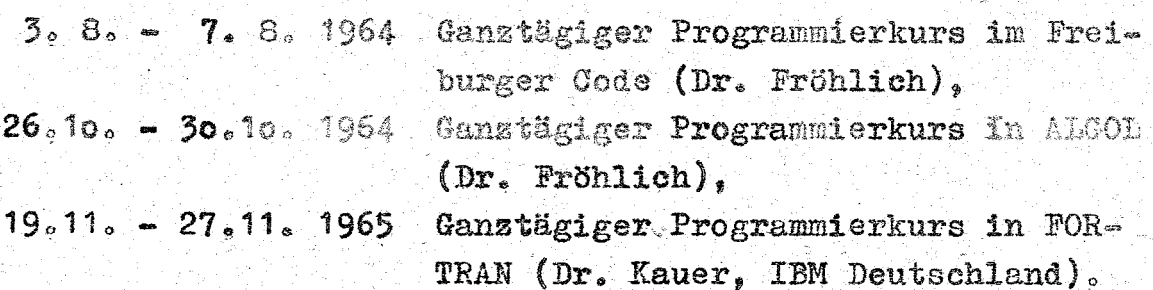

#### $6.3$ Vorträge

Auf Wunsch einer Gruppe Marburger Pädagogen fand am 17. 11. 1964 nachmittags eine Vortrags- und Diskussionsveranstaltung mit Vorführung der Rechenanlage statt unter dem Thema: "Aufbau, Arbeitsweise und Einsatzmöglichkeiten elektronischer Rechenanlagen" (Leitung Dr. Fröhlich).